Государственное бюджетное общеобразовательное учреждение Самарской области средняя общеобразовательная школа № 6 городского округа Отрадный Самарской области Структурное подразделение Центр Дополнительного Образования Детей

**WORRACTO УТВЕРЖДЕНО** Рассмотрено и рекомендовано на заселании метолического совета Директор ГБОУ СОШ №6 *EDITORYSK* СП ГБОУ СОШ № 6 г.о. Отрадный ЦДОД г.о. Отрадный Самарской области ///- Н.Н. Ивкова Протокол № 1 от 7 августа 2023 г. **mier Casaconi of** 7 августа 2023 г. **Util of mark** Déservisi **LEADAN NHS FOR OUTPACK** опуга Отразный **ODCASH GENERAL** 

#### ДОПОЛНИТЕЛЬНАЯ ОБЩЕОБРАЗОВАТЕЛЬНАЯ ОБЩЕРАЗВИВАЮЩАЯ ПРОГРАММА

# «ЗАНИМАТЕЛЬНАЯ ИНФОРМАТИКА»

#### ТЕХНИЧЕСКАЯ НАПРАВЛЕННОСТЬ

Возраст обучающихся: 7-10 лет Срок реализации: 1 год

> Разработчик: Сапожникова Карине Александровна, педагог дополнительного образования

Отрадный 2023

## **ОГЛАВЛЕНИЕ**

- 1. Пояснительная записка
- 2. Учебный план
- 3. Учебно-тематический план и содержание

Модуль1

Модуль 2

Модуль 3

- 4. Ресурсное обеспечение
- 5. Список литературы
- 6. Приложение 1. Календарный учебный график
- 7. Приложение 2. Диагностический инструментарий к программе

#### ПОЯСНИТЕЛЬНАЯ ЗАПИСКА

Дополнительная общеобразовательная общеразвивающая программа «Занимательная информатика» разработана для обучения началам информатики и формирования первичных мотивированных навыков работы на компьютере и в информационной среде. Программа построена таким образом, чтобы каждый, изъявивший желание пройти через нее, смог найти себе в рамках этой системы  $\Pi$ <sup>O</sup> душе, реализовать себя.  $CMOT$ эффективно использовать дело информационные технологии в учебной, творческой, самостоятельной, досуговой деятельности.

Дополнительная общеобразовательная общеразвивающая программа «Занимательная информатика» относится к технической направленности дополнительных общеобразовательных программ.

Программа модифицированная, создана на основе различных образовательных ресурсов, но подобранный материал изменён с учетом особенностей образовательного учреждения, возраста и уровня подготовки учащихся.

Программа ознакомительного Ознакомительный уровня. уровень предполагает использование и реализацию общедоступных и универсальных форм организации материала, минимальную сложность предлагаемого для освоения содержания программы.

#### **Новизня**

Курс обучения предполагает освоение учащимися компьютера не только как электронно-вычислительной машины, но и как средства творческого самовыражения.

Новизна ланной дополнительной образовательной программы заключается в том, что по форме организации образовательного процесса она является модульной. Каждый из модулей имеет свою специфику и направлен на решение своих собственных целей и задач. Открытость, внутренняя подвижность содержания и технологий, учёт индивидуальных интересов и запросов — важнейшая характеристика данной модульной программы.

Также отличительной особенностью программы является возможность дистанционного обучения  $\mathbf c$ применением информационнотелекоммуникационных сетей.

В программе используется разноуровневое обучение, в рамках которого предполагается разный уровень усвоения учебного материала, то есть глубина и сложность одного и того же учебного материала различна в группах, что дает возможность каждому ребенку овладевать учебным материалом программы на

 $\overline{3}$ 

разном уровне, в зависимости от способностей и индивидуальных особенностей личности.

По данной программе могут заниматься **дети с ОВЗ и дети инвалиды**. Результат освоения программы этими детьми может быть отсрочен и не диагностируется по итогам изучения модулей.

Программа может реализовываться **в сетевой форме.** Сетевая форма реализации обеспечивает возможность освоения обучающимися образовательной программы с использованием ресурсов общеобразовательных организаций города.

#### **Актуальность**

Современное общество живет в мире постоянного умножения потока информации, которая каждые несколько лет практически удваивается. «Завтра» наших детей - это информационное общество. Работа с информацией стала отдельной специальностью, остро востребованной на рынке труда. Для адаптации в современном обществе и реализации в полной мере своего творческого потенциала каждому человеку необходимо владеть новейшими информационными технологиями.

Актуальность настоящей дополнительной образовательной программы заключается в том, что интерес к изучению новых технологий у подрастающего поколения и у родительской общественности появляется в настоящее время уже в дошкольном и раннем школьном возрасте. Поэтому сегодня, выполняя социальный заказ общества, система дополнительного образования должна решать новую проблему - подготовить подрастающее поколение к жизни, творческой и будущей профессиональной деятельности в высокоразвитом информационном обществе.

Программа «Занимательная информатика» знакомит младших школьников с миром компьютерных технологий, позволяет применять полученные знания на практике, помогает ребёнку в реализации собственного личностного потенциала, что необходимо для адаптации в современном обществе.

## *Программа ориентирована на следующие приоритетные направления социально-экономического и территориального развития Самарской области:*

- Развитие культурных индустрий и творческого предпринимательства на территории региона;

- Создание положительного имиджа Самарской области как региона с высоким уровнем культуры;

- Развитие и поддержка сектора креативных индустрий (обеспечение свободы творчества в самых разнообразных областях, содействие в создании новых креативных пространств, поддержка креативных проектов).

Программа составлена с учётом следующих нормативных документов:

Федеральный закон от 29.12.2012 № 273-ФЗ «Об образовании в Российской Федерации»;

Указ Президента Российской Федерации «О национальных целях развития Российской Федерации на период до 2030 года»;

Концепция развития дополнительного образования до 2030 года (утверждена распоряжением Правительства РФ от 31.03.2022 № 678-р);

Стратегия развития воспитания в Российской Федерации на период до 2025 года (утверждена распоряжением Правительства Российской Федерации от 29.05.2015 № 996-р);

План мероприятий по реализации в 2021 - 2025 годах Стратегии развития воспитания в Российской Федерации на период до 2025 года (утвержден распоряжением Правительства Российской Федерации от 12.11.2020 № 2945-р);

Приказ Министерства образования и науки Российской Федерации от 23.08.2017 № 816 «Об утверждении Порядка применения организациями, осуществляющими образовательную деятельность, электронного обучения, дистанционных образовательных технологий при реализации образовательных программ»;

Приказ Министерства просвещения Российской Федерации от 27 июля 2022 г. № 629 «Об утверждении Порядка организации и осуществления образовательной деятельности по дополнительным общеобразовательным программам»;

Приказ Министерства просвещения РФ от 03.09.2019 № 467 «Об утверждении Целевой модели развития региональных систем дополнительного образования детей»;

Постановление Главного государственного санитарного врача РФ от 28.09.2020 № 28 «Об утверждении СП 2.4.3648-20 «Санитарноэпидемиологические требования к организациям воспитания и обучения, отдыха и оздоровления детей и молодежи»;

Стратегия социально-экономического развития Самарской области на период до 2030 года (утверждена распоряжением Правительства Самарской области от 12.07.2017 № 441);

Письмо Министерства образования и науки РФ от 18.11.2015 № 09-3242 «О направлении информации» (с «Методическими рекомендациями по проектированию дополнительных общеразвивающих программ (включая разноуровневые программы)»;

Письмо министерства образования и науки Самарской области от 30.03.2020 № МО-16-09-01/434-ТУ (с «Методическими рекомендациями по подготовке дополнительных общеобразовательных общеразвивающих программ к прохождению процедуры экспертизы (добровольной сертификации) для последующего включения в реестр образовательных программ, включенных в систему ПФДО»)

#### **Педагогическая целесообразность**

Сегодняшнее поколение детей уже в младшем школьном возрасте нередко владеет компьютерной техникой на уровне пользователя. Однако, часто эти знания отрывочны, не имеют под собой теоретических основ. Поэтому, все более становится актуальной проблема обучения основополагающим принципам и направлениям информационных технологий, систематизация знаний учащихся. Данная программа позволяет реализовать эту задачу, соединив в модульном курсе изучение конкретных информационных технологий и основ информатики как науки.

Дополнительная образовательная программа «Занимательная информатика» разработана в соответствии с Примерными требованиями к программам дополнительного образования детей Минобрнауки России, дополняет и углубляет программы школьного курса по информатике и включает в себя результаты собственного опыта.

Программа составлена для учащихся младшего школьного возраста на основе программы по информатике для начальной школы «Информатика в играх и задачах», рекомендованной Министерством образования РФ. Использовался программно-методический комплекс «Мир информатики», издательства «Учебная книга» (г. Екатеринбург) разработанный по заказу министерства образования Свердловской области.

Данная программа реализует общеобразовательный подход к изучению информатики, в котором информатика рассматривается как средство развития логического мышления, умения анализировать, выявлять сущности и отношения, описывать планы действий и делать логические выводы.

Направления обучения:

- 1. Обучение конкретным информационным технологиям. На занятиях можно использовать различные доступные возрасту детей программные продукты, применяя компьютер в качестве инструмента для своих целей (работа с информацией, рисование, творчество, и т.д.)
- 2. Изучение информатики как науки. Одной из задач этого направления обучения является развитие логического мышления.

Основные рассматриваемые понятия: объекты, информация, информационные технологии.

 В основе программы лежит системно-деятельностный подход, который заключается в вовлечении обучающегося в учебную деятельность, формировании компетентности учащегося в рамках курса. Он реализуется не только за счёт подбора содержания образования, но и за счёт определения наиболее оптимальных видов деятельности учащихся. Ориентация курса на системно-деятельностный подход позволяет учесть индивидуальные особенности учащихся, построить индивидуальные образовательные траектории для каждого обучающегося.

#### **Воспитательный потенциал программы**

Решение задач воспитания в ходе реализации программы осуществляется в процессе учебных занятий в следующих формах:

- побуждение обучающихся соблюдать на занятиях общепринятые нормы поведения, правила общения со старшими и сверстниками, принципы учебной дисциплины и самоорганизации;
- привлечение внимания обучающихся к ценностному аспекту изучаемых на занятиях явлений, событий;
- использование воспитательных возможностей содержания учебных тем для формирования у обучающихся российских традиционных духовнонравственных и социокультурных ценностей через подбор соответствующих проблемных ситуаций для обсуждения;
- включение в содержание занятий игровых моментов, которые помогают поддержать мотивацию обучающихся к получению знаний, налаживанию позитивных межличностных отношений, помогают установлению доброжелательной атмосферы;
- применение групповой работы или работы в парах, которые способствуют развитию навыков командной работы и взаимодействию с другими обучающимися;
- инициирование и поддержка исследовательской деятельности обучающихся в форме включения различных исследовательских заданий, что дает возможность обучающимся приобрести навыки самостоятельного решения проблем.

### **Цель программы**

Формирование компетентностей в области обработки информации, развитие творческих способностей обучающихся посредством современных компьютерных технологий.

#### **Задачи программы:**

#### *Воспитательные*

- воспитывать информационную культуру;
- воспитывать настойчивость, организованность, аккуратность;
- воспитывать культуру общения, ведения диалога.

### *Развивающие*

- развивать познавательный интерес к предметной области «Информатика»;
- развивать память, внимание, наблюдательность;
- развивать абстрактное и логическое мышление.

### *Обучающи*е

- сформировать первоначальные представления о свойствах информации и способах работы с ней;
- сформировать первоначальные представления о компьютере и сферах его применения;
- сформировать умения и навыки работы с информацией;
- сформировать навыки решения задач с применением подходов, наиболее распространенных в информатике (с применением формальной логики, алгоритмический, системный и объектно-ориентированный подход);
- сформировать практические умения и навыки работы на ПК;
- сформировать знания об информационных технологиях и их применении;
- сформировать умения и навыки использования информационных технологий, готовых программных средств.

#### **Возраст детей, участвующих в реализации данной программы**

Программа рассчитана на обучение детей от 7 до 10 лет. Принимаются в детское объединение все желающие. Специальные навыки не требуются. Допускается дополнительный набор в группы в течение года по результатам собеседования.

Наполняемость групп – от 10 до 15 человек. Группа формируется с учетом возрастных психофизических особенностей развития и индивидуальных возможностей детей. Группы смешанные: девочки и мальчики обучаются вместе.

#### **Сроки реализации программы**

По нормативным срокам реализации образовательная программа «Занимательная информатика» рассчитана на один год обучения. Объём учебного времени - 3 часа в неделю, 108 часов в год.

**Форма обучения: очная.** Традиционная форма обучения предполагает обучение непосредственно в аудитории, в группе, общение с педагогом в максимальном объеме на занятиях, но не исключает самостоятельного изучения материала, в том числе и с применением дистанционных технологий и технологий электронного обучения. Дистанционные образовательные технологии реализуются, в основном, с применением информационнотелекоммуникационных сетей при опосредованном (на расстоянии) взаимодействии обучающихся и педагога.

**Формы организации деятельности: групповая.** Коллективная деятельность помогает сделать процесс обучения и воспитания более результативным, успешным.

#### **Формы и режим занятий**

Группы занимаются 2 раза в неделю по 2 и 1 академических часа. Продолжительность учебного часа - 30 минут ([СанПиН 2.4.4.3172](http://docs.cntd.ru/document/420207400)-14 "Санитарно-[эпидемиологические требования к устройству, содержанию и](http://docs.cntd.ru/document/420207400)  [организации режима работы образовательных организаций дополнительного](http://docs.cntd.ru/document/420207400)  [образования детей»](http://docs.cntd.ru/document/420207400)). Продолжительность перерыва – 10 минут.

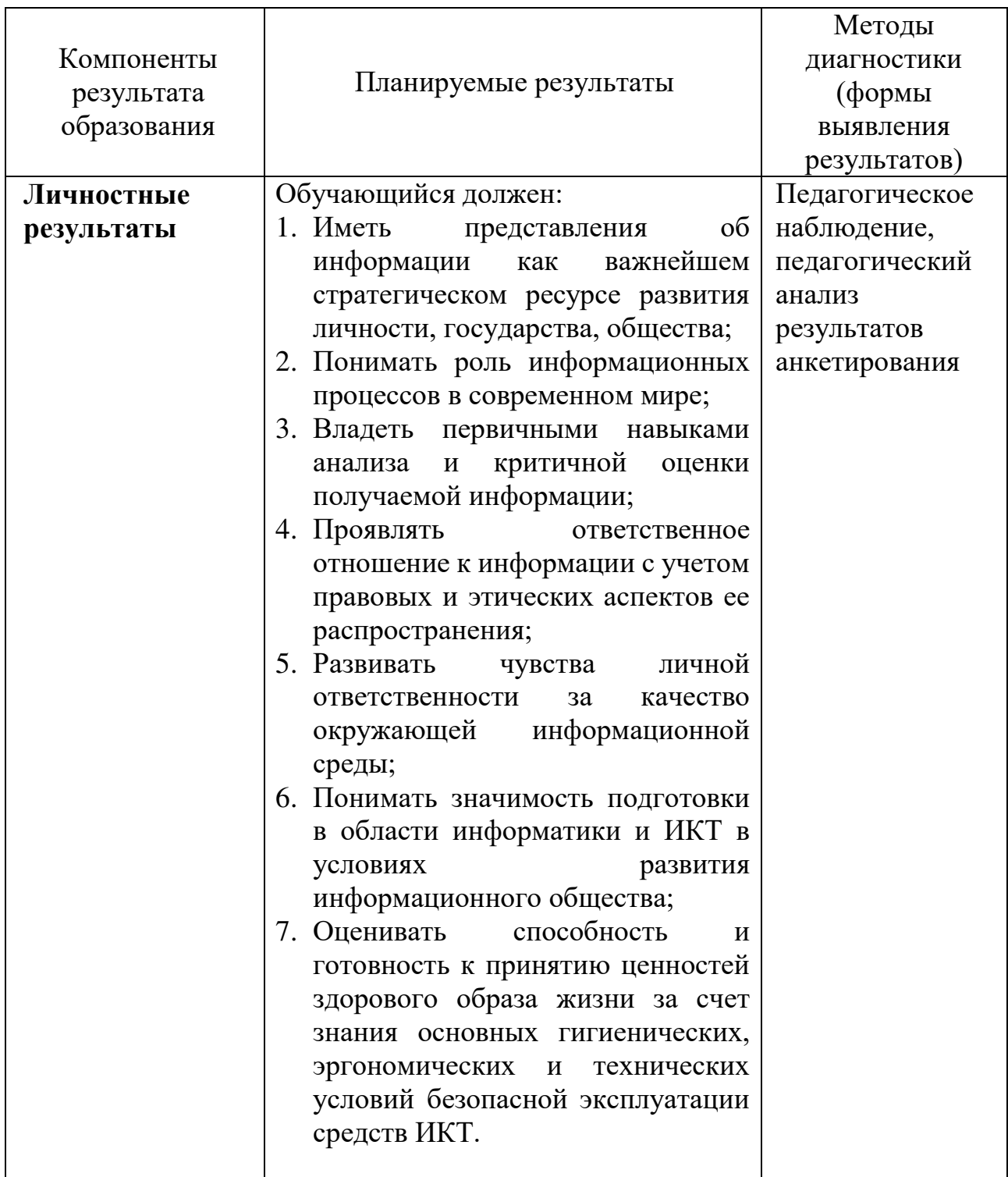

### **Ожидаемые результаты и способы их проверки**

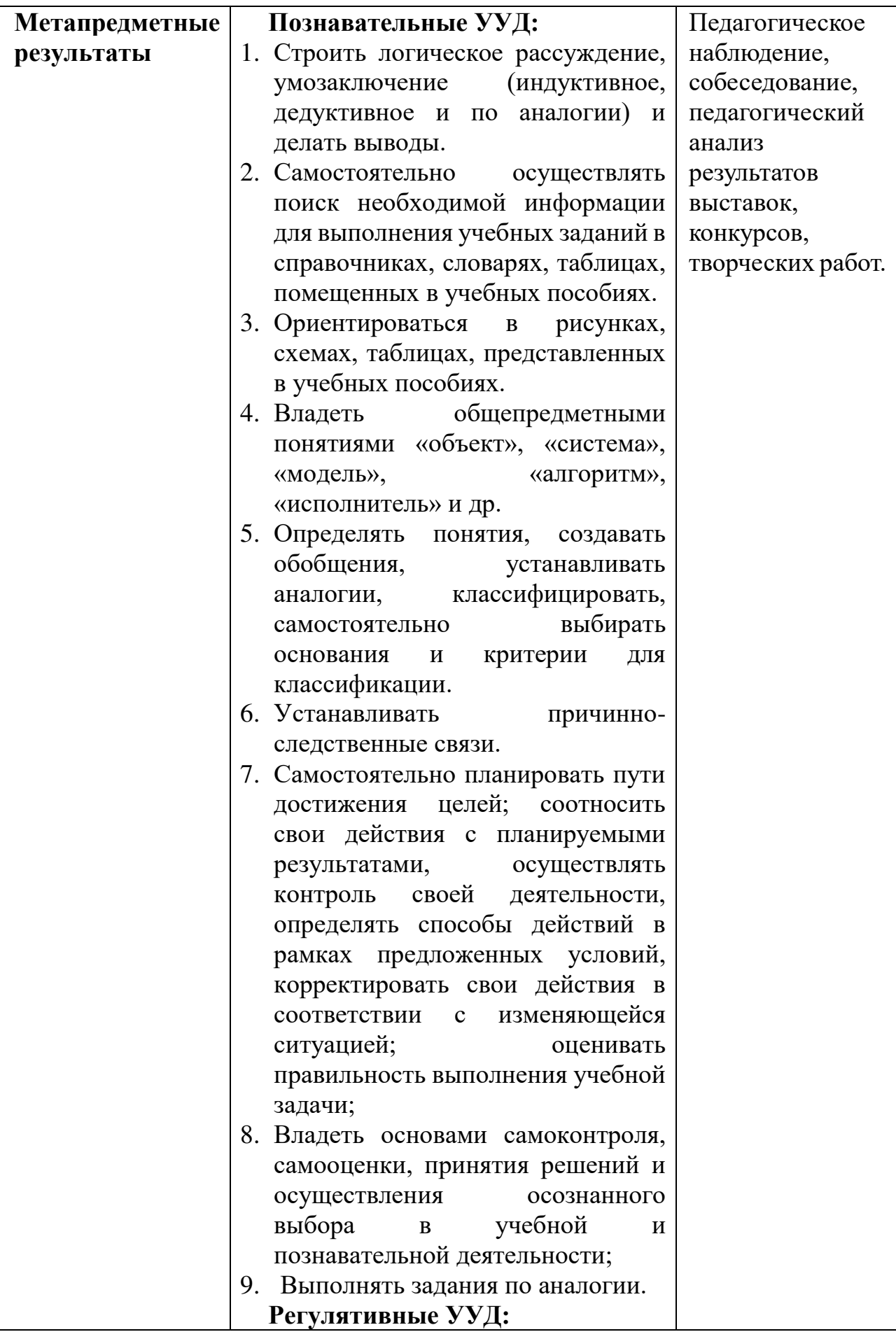

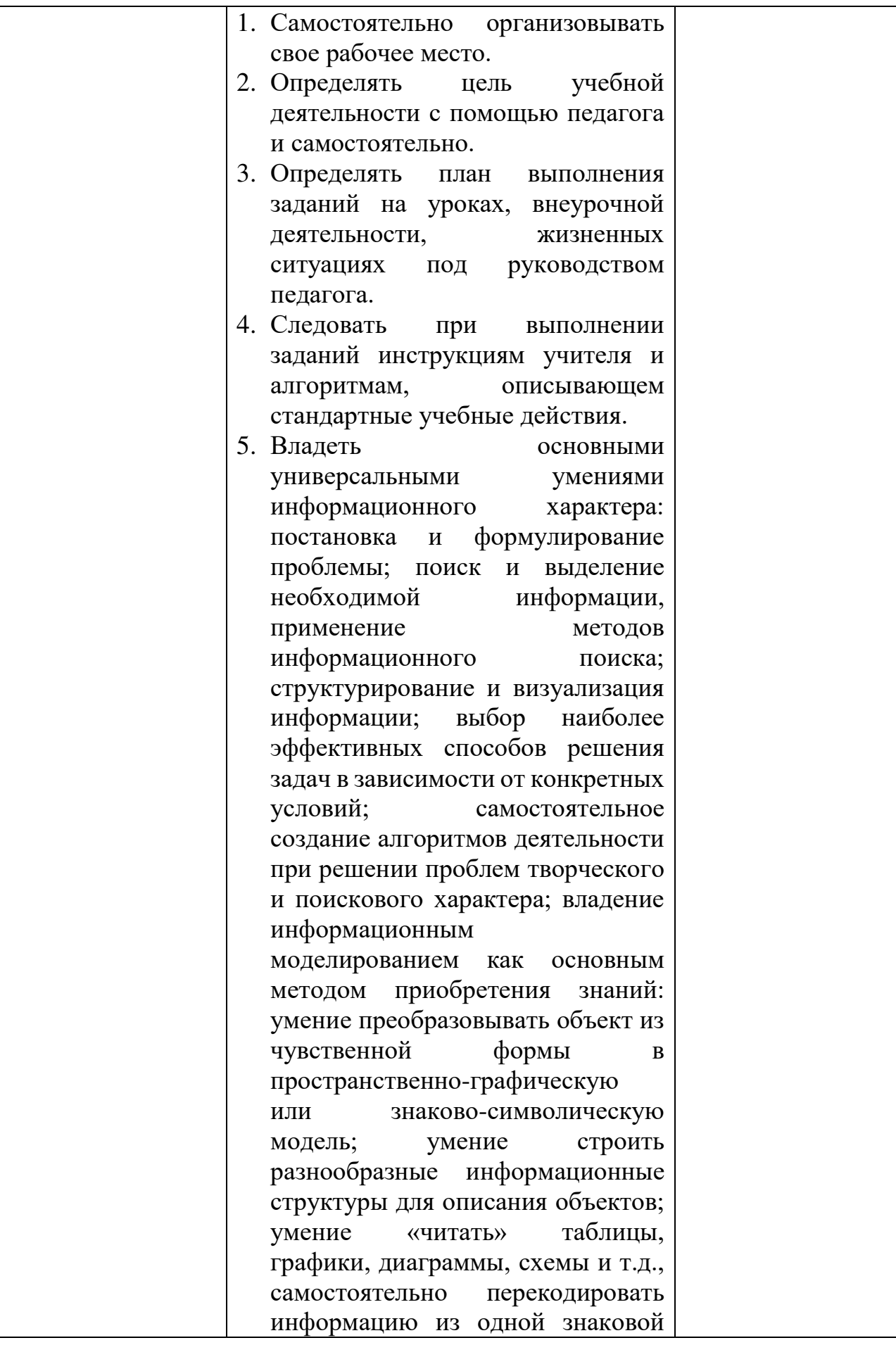

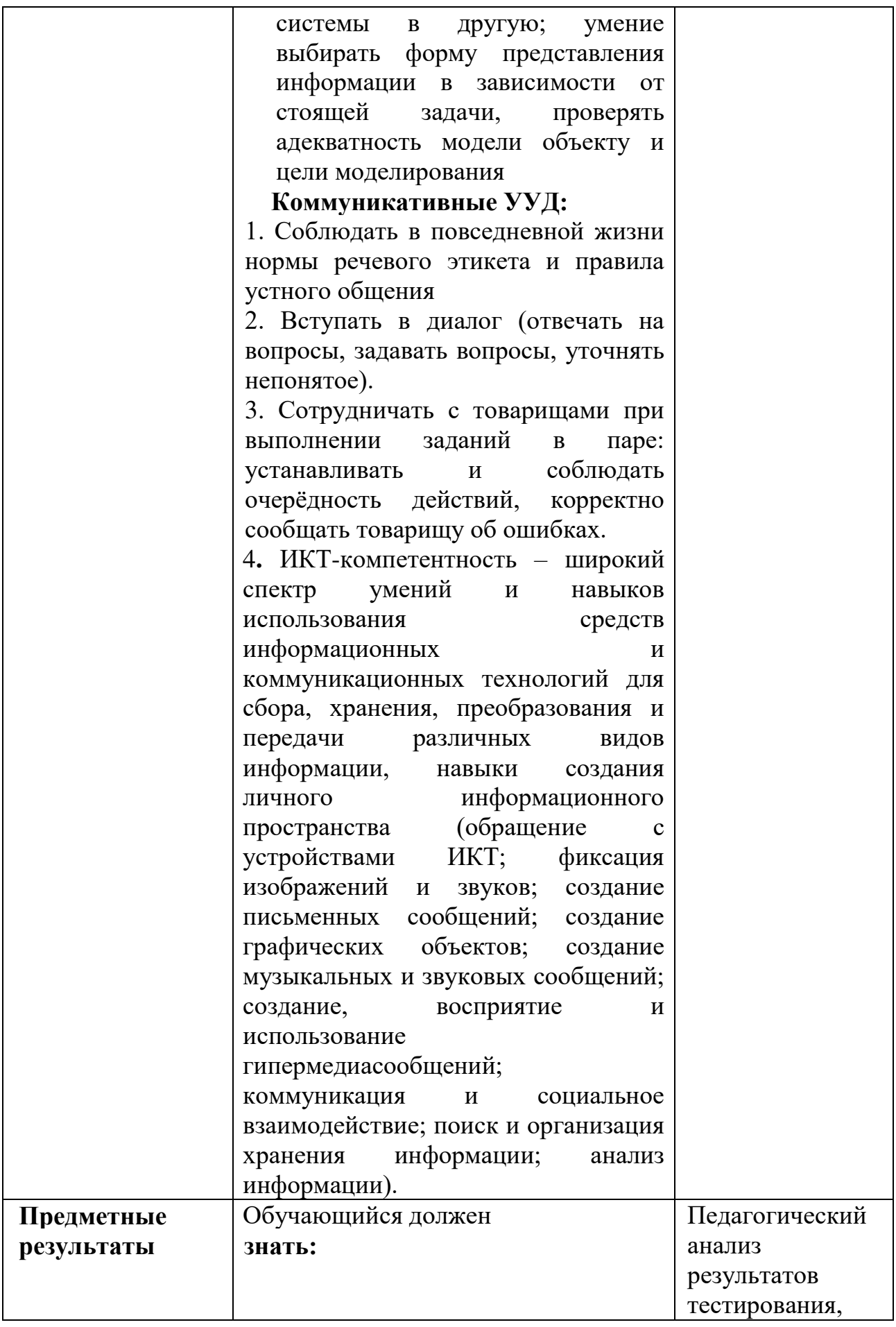

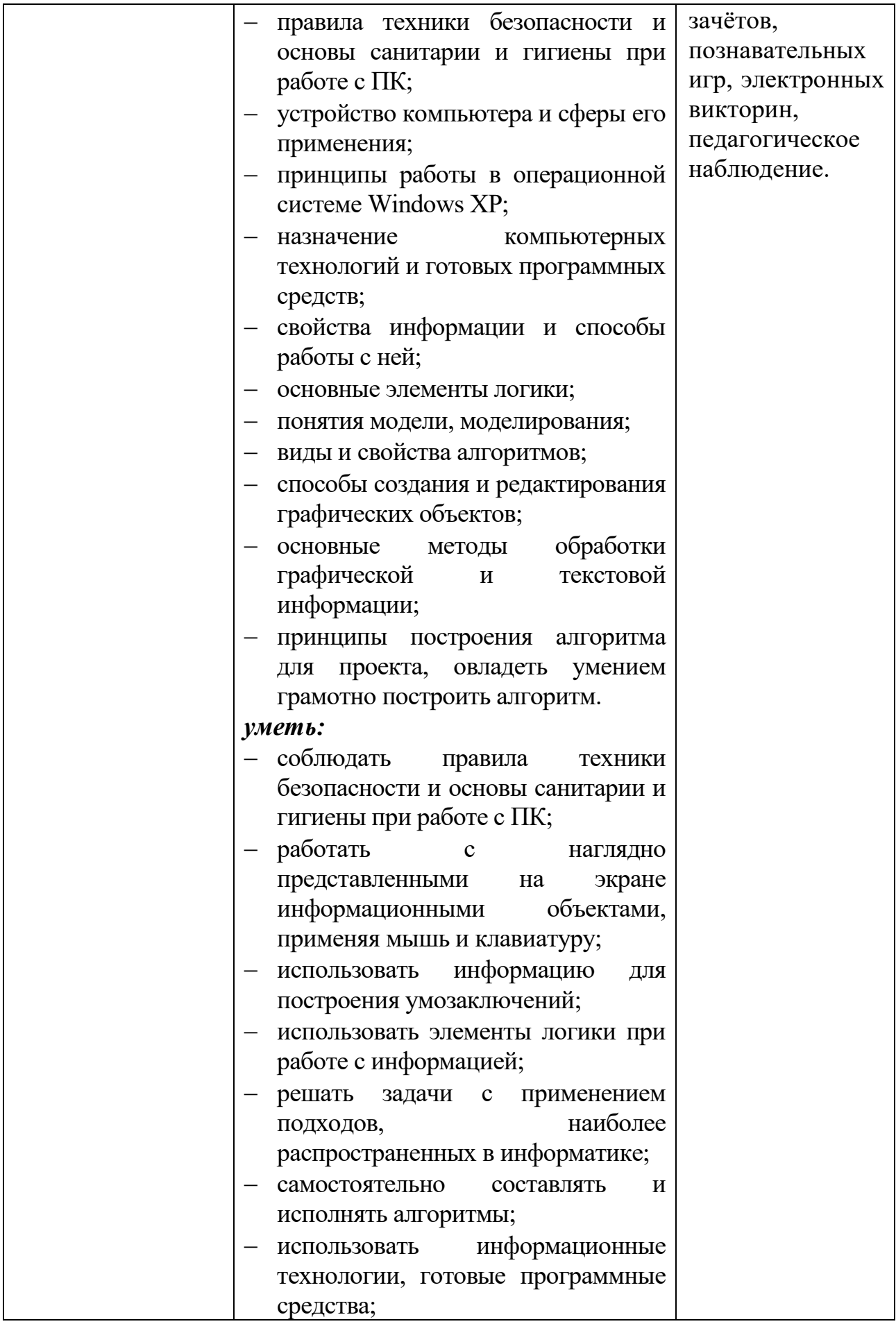

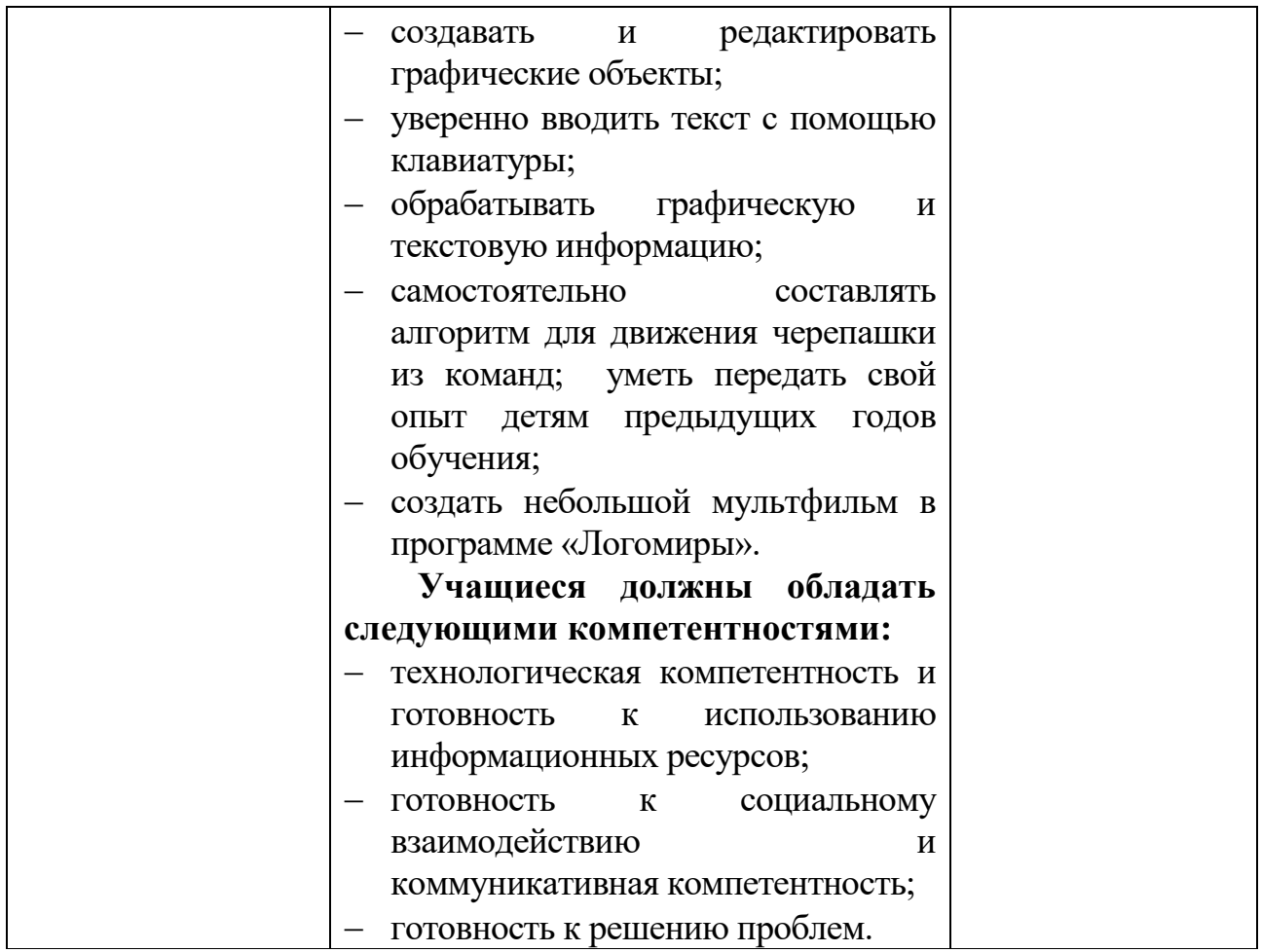

#### **Формы подведения итогов реализации программы**

Продуктивные формы: выполнение итоговой творческой работы, творческого проекта, участие в творческих мероприятиях, конкурсах и фестивалях, учебно-исследовательских конференциях. В ходе работы над проектами отрабатываются и закрепляются полученные умения и навыки, раскрываются перспективы дальнейшего обучения.

Документальные формы: карты (таблицы) наблюдений и оценки результатов освоения программы обучающимися.

## **УЧЕБНЫЙ ПЛАН**

дополнительной общеобразовательной общеразвивающей программы **«Занимательная информатика»**

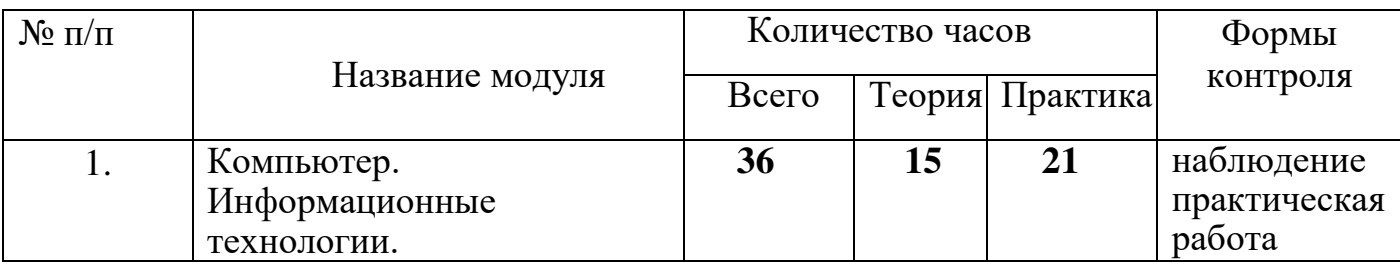

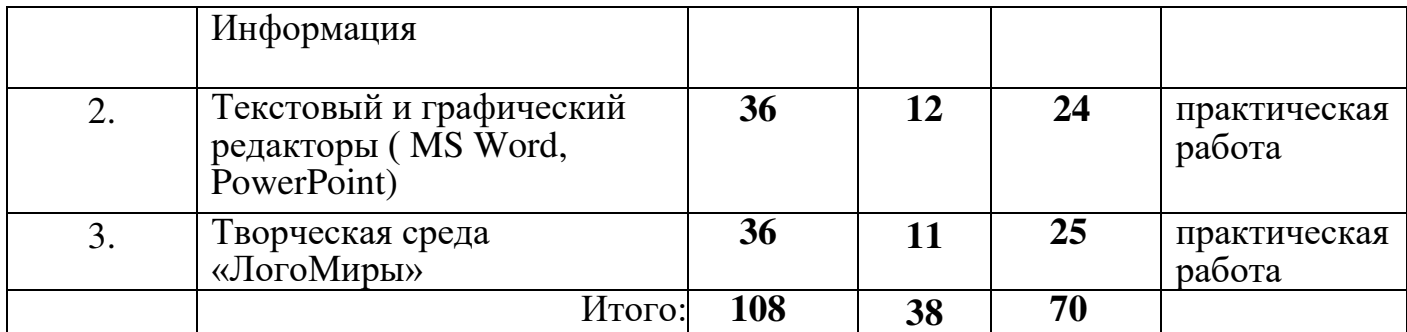

## **УЧЕБНО-ТЕМАТИЧЕСКИЙ ПЛАН И СОДЕРЖАНИЕ**

#### **Модуль 1. Компьютер. Информационные технологии. Информация**

**Цель модуля:** формирование знаний о компьютере как электронновычислительной машине и как средстве обработки информации, знаний об информационных технологиях и информации.

#### **Задачи модуля**

*Обучающие:* сформировать знания о строении компьютера, программном обеспечении и его видах, понятие операционной системы, знания о компьютерной графике, представления об основных понятиях логики, таких как суждение, умозаключение, утверждение, сопоставление, знания о прикладных программах, сформировать умения и навыки установки программного обеспечения;

**Развивающие:** развивать познавательный интерес, умение работать в группе и умение выстраивать самостоятельную работу;

*Воспитательные:* воспитывать уважительное отношение к выступающему, умение слушать, умение высказывать мнение.

#### **Предметные результаты**

*Обучающиеся будут знать:* правила техники безопасности и основы санитарии и гигиены при работе с ПК, устройство компьютера и сферы его применения, принципы работы в операционной системе Windows

*Обучающиеся будут уметь:* работать с наглядно представленными на экране информационными объектами, применяя мышь и клавиатуру

*Обучающиеся будут владеть***:** навыками работы в графическом редакторе Paint

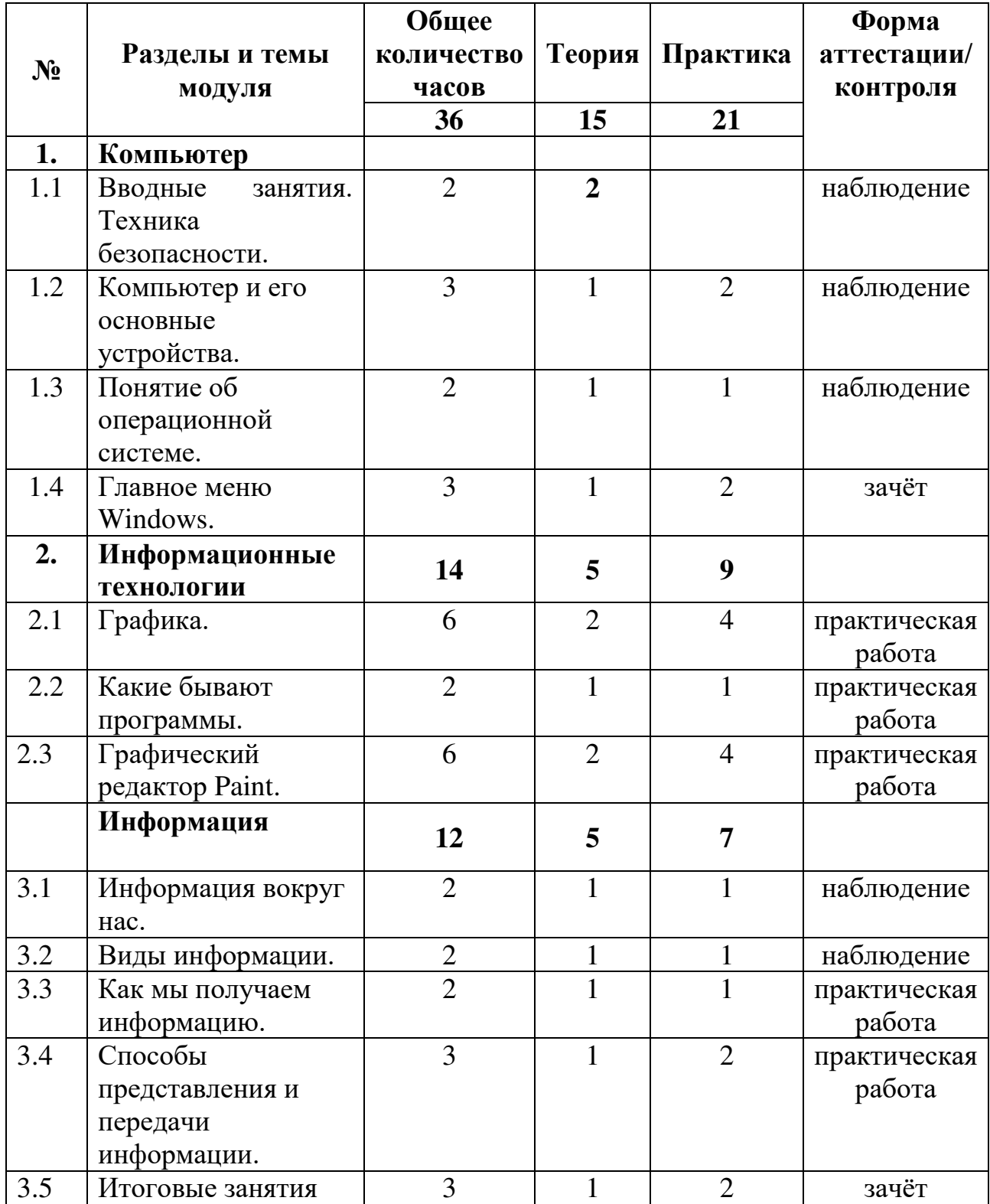

# **Учебно-тематический план модуля**

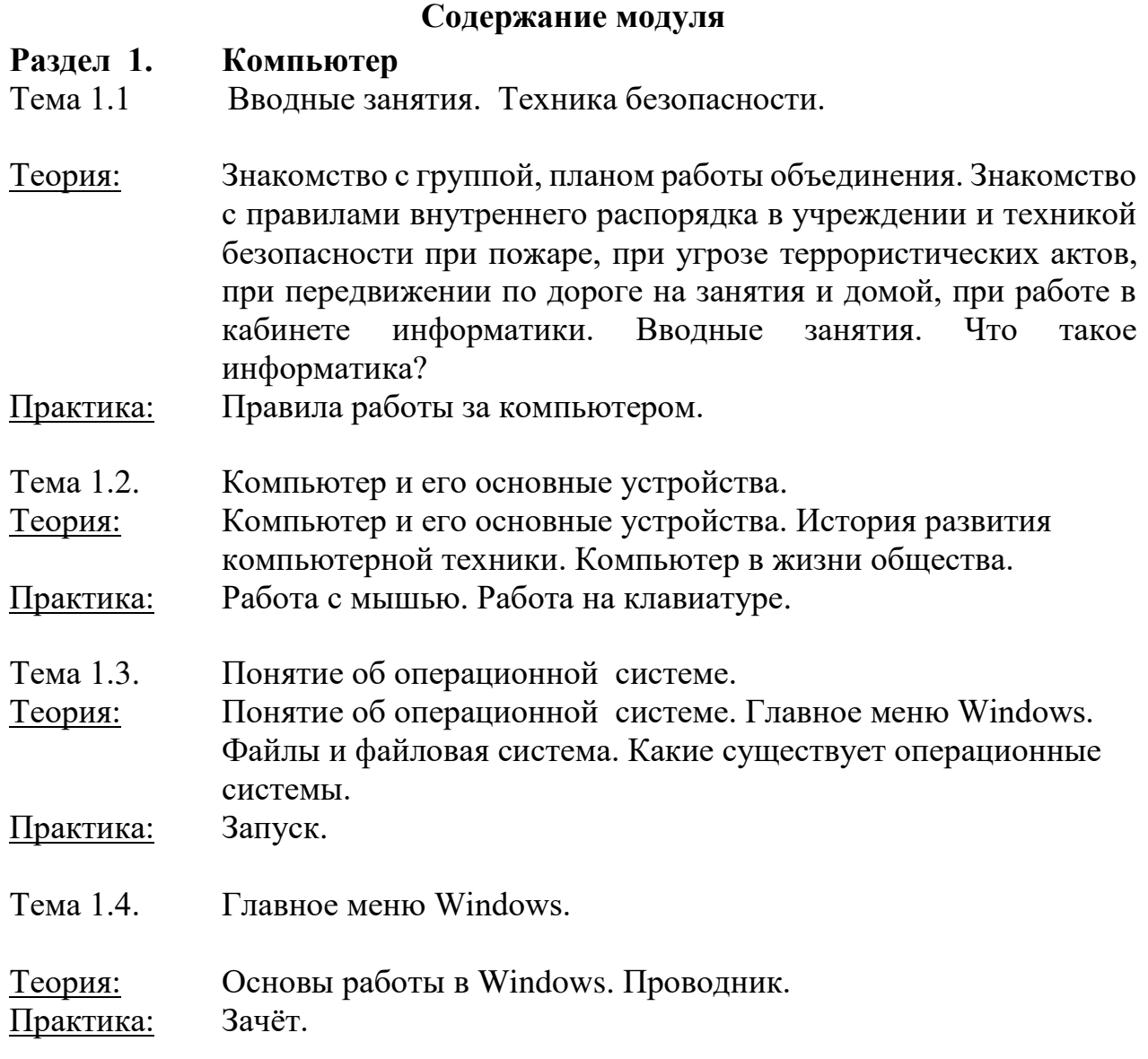

#### **Раздел 2. Информационные технологии**

Тема 2.1. Графика.

Теория: Графика. Знакомство с видами программ. Программы для работы с текстами. Графические, музыкальные и звуковые редакторы. Мультимедийные программы.

- Практика: Работа о закреплению изученного материала с использование ПК. Запуск графического редактора «Paint». Запуск текстового редактора «Блокнот».
- Тема 2.2. Какие бывают программы.

Теория: Программное обеспечение – начинка компьютера. Прикладные программы. Графические, текстовые, мультимедийные, аудио и т.п. программы для обработки различных данных.

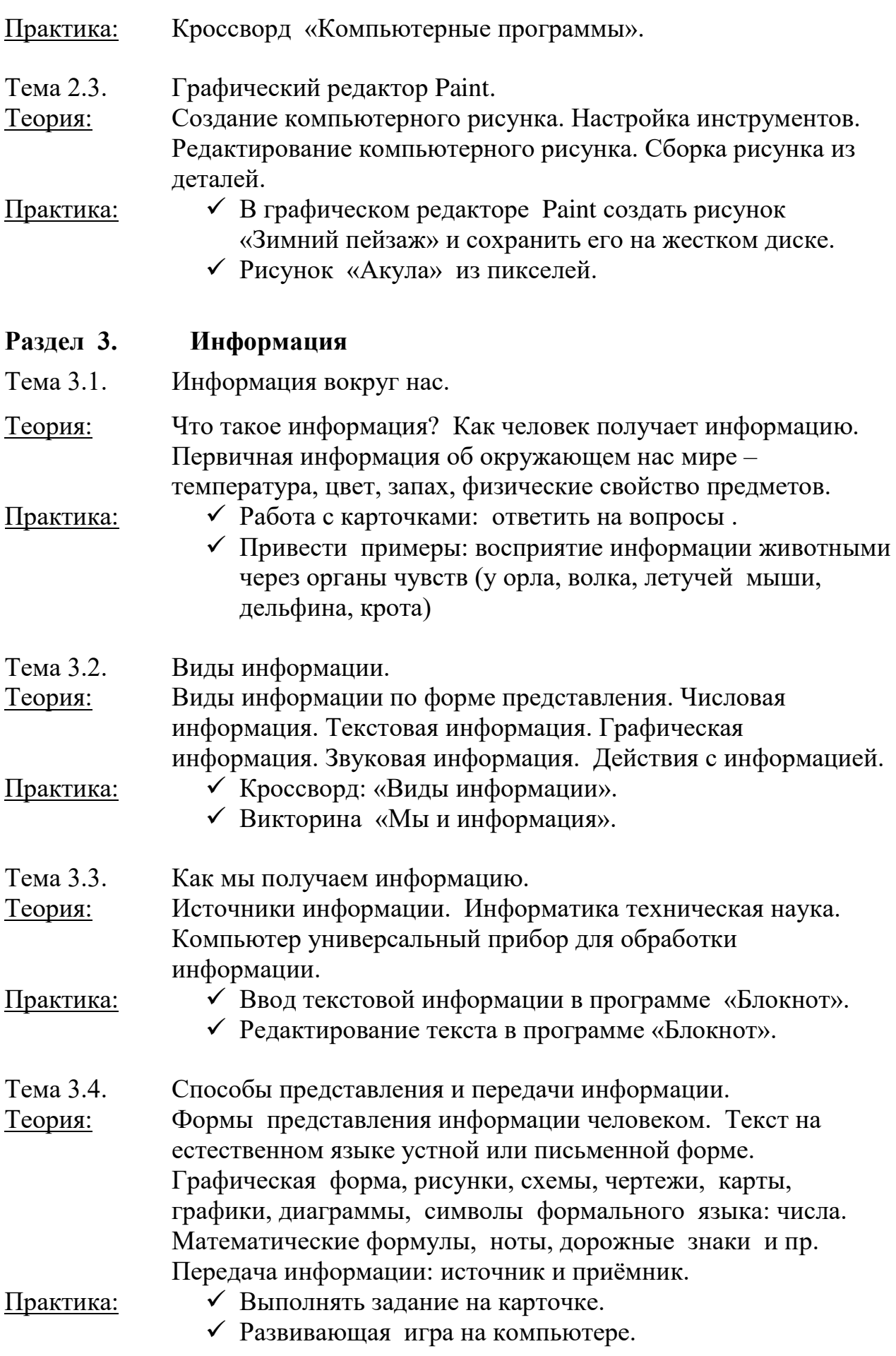

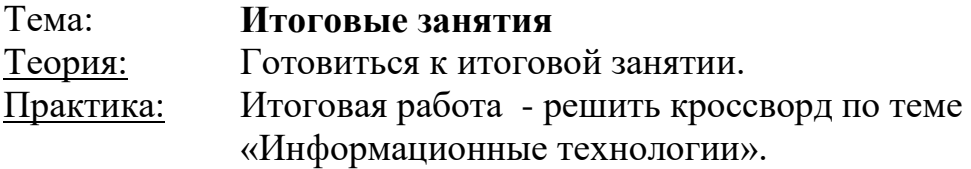

### **Модуль 2. Текстовый и графический редакторы (MS Word, PowerPoint)**

**Цель модуля:** формирование знаний, умений и навыков работы в текстовом редакторе MS Word, знаний, умений и навыков работы в программе MS PowerPoint.

#### **Задачи модуля**:

*Обучающие:* совершенствовать умения и навыки работы с информацией, научить создавать и редактировать таблицы, диаграммы в текстовом редакторе MS Word, создавать и редактировать мультимедийную презентацию в редакторе MS PowerPoint;

**Развивающие:** развивать память, внимание, наблюдательность;

*Воспитательные:* воспитывать уважительное отношение к выступающему, умение слушать, умение высказывать мнение.

#### **Предметные результаты**

*Обучающиеся будут знать:* способы хранения информации на компьютере, общие сведения о компьютерных технологиях;

*Обучающиеся будут уметь:* использовать информацию для построения умозаключений, решать задачи с применением подходов, наиболее распространенных в информатике;

*Обучающиеся будут владеть:* навыками работы в редакторах MS Word и MS PowerPoint.

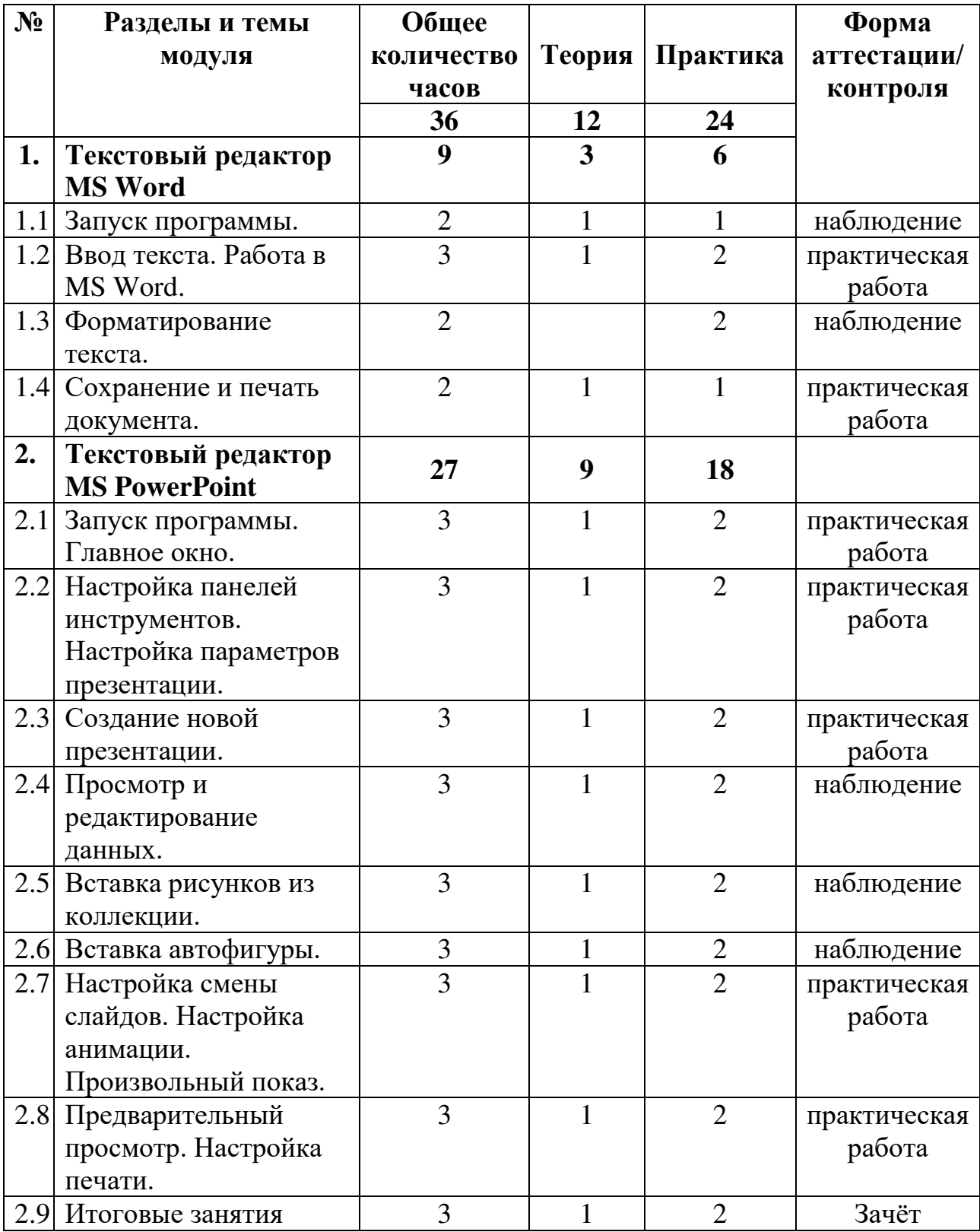

# **Учебно-тематический план модуля**

# **Содержание модуля**

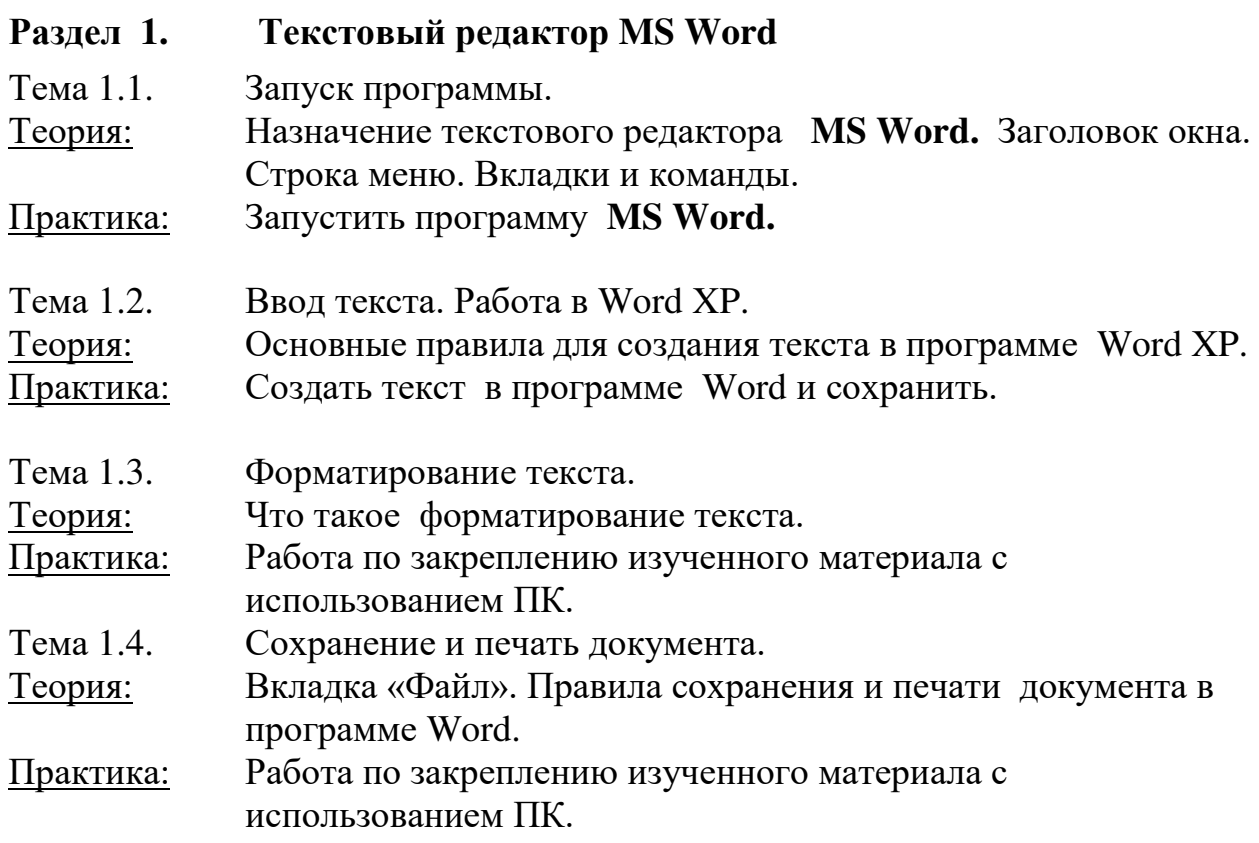

# **Раздел 2. Текстовый редактор MS PowerPoint**

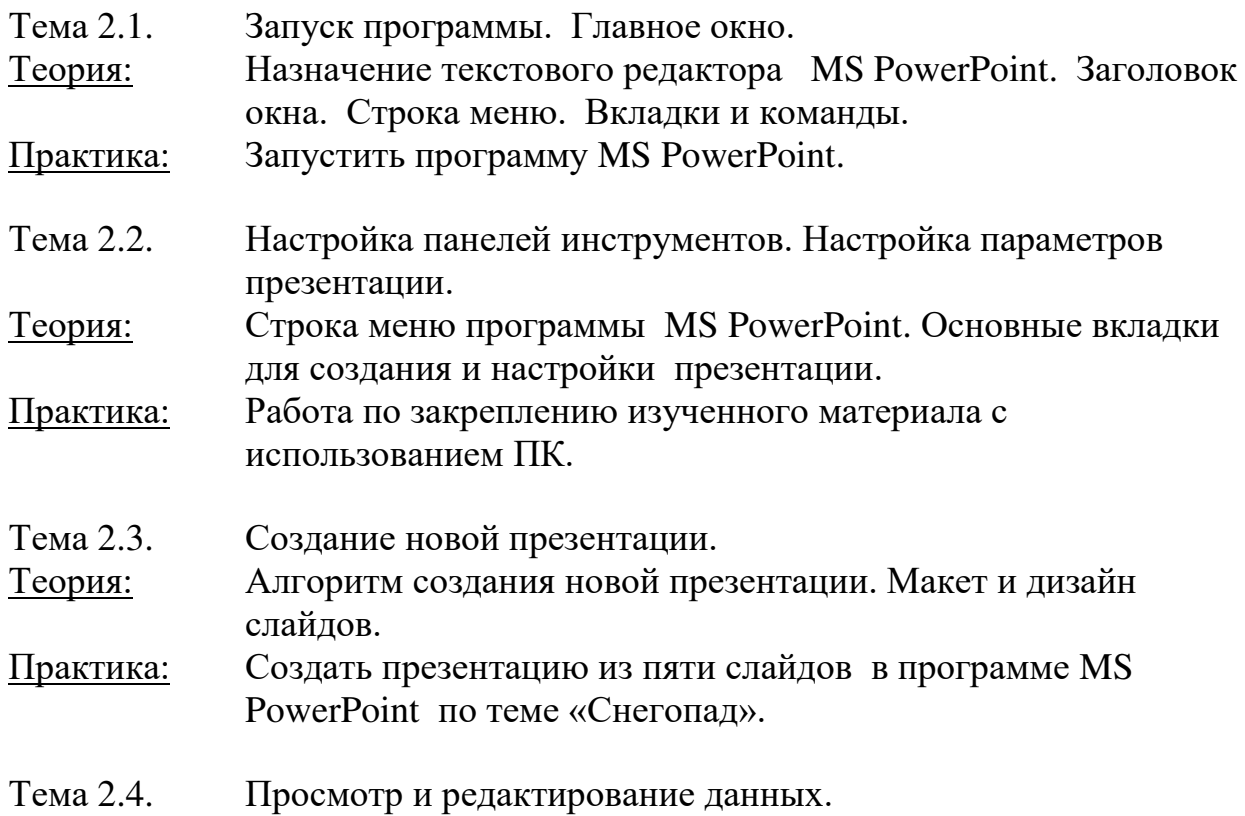

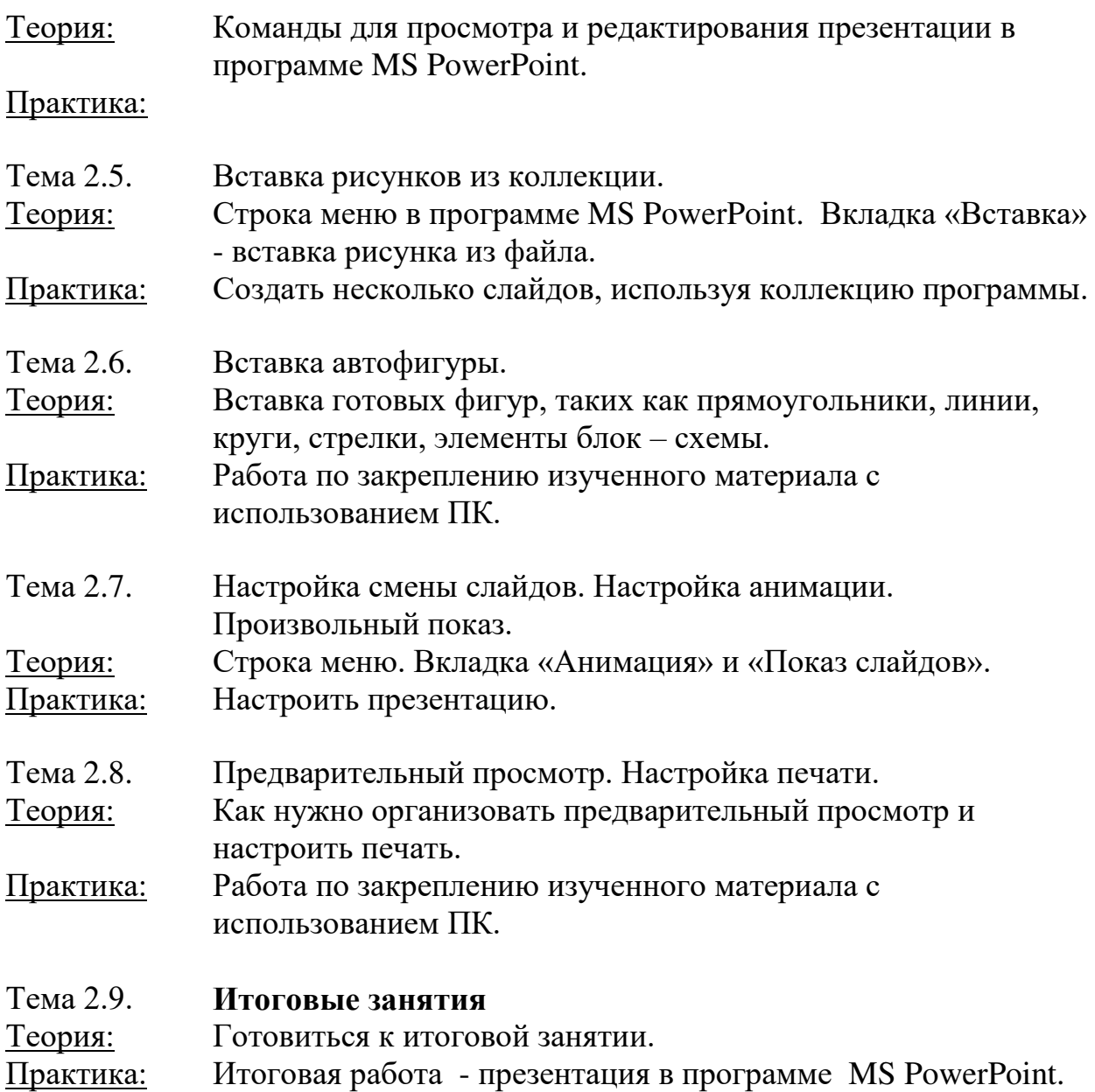

## **Модуль 3. Творческая среда ЛогоМиры 3.0**

**Цель модуля:** освоение основ работы в среде ЛогоМиры.

**Задачи модуля**:

*Обучающие:* сформировать практические умения и навыки работы в творческой среде «ЛогоМиры», научить создавать проект в программе «ЛогоМиры»;

*Развивающие:* развивать логическое мышление, творческие способности;

*Воспитательные:* воспитывать самостоятельность, уважительное отношение к сверстникам.

### **Предметные результаты**

*Обучающиеся будут знать:* назначение компьютерных технологий и готовых программных средств, понятия творческой программной среды Логомиры 3.0, виды и свойства команд, основные методы обработки графической и текстовой информации;

*Обучающиеся будут уметь:* использовать многофункциональную творческую среду, осуществлять необходимые операции при работе в среде Логомиры 3.0, управлять черепашкой при помощи команд, обрабатывать графическую информацию в программе Логомиры 3.0.

*Обучающиеся будут владеть:* навыками работы в творческой среде программирования Логомиры 3.0.

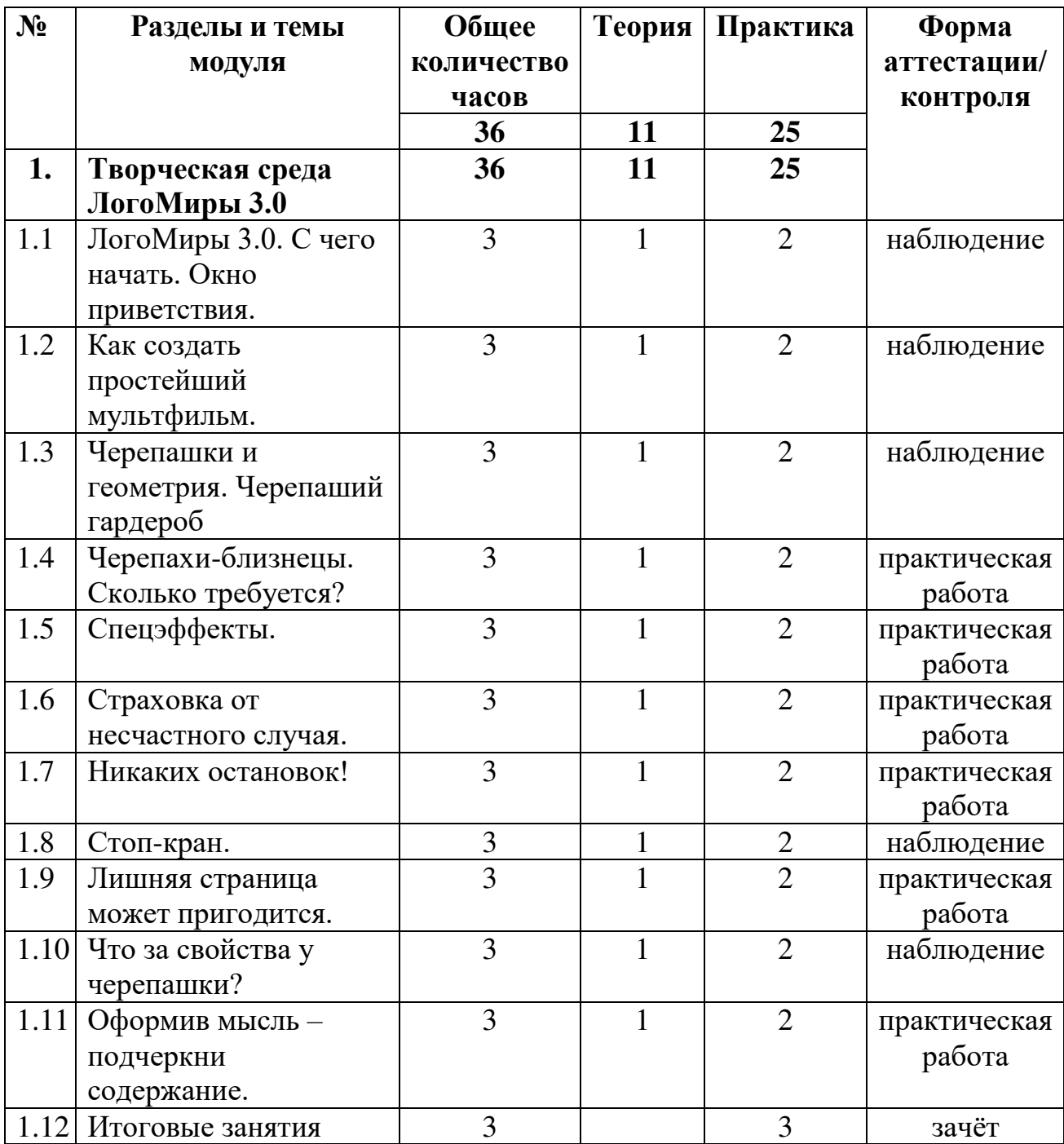

### **Учебно-тематический план модуля**

### **Содержание модуля**

#### **Раздел 1. Творческая среда ЛогоМиры 3.0**

Тема 1.1. ЛогоМиры 3.0 С чего начать. Окно приветствия. Назначение многофункциональной творческой среды ЛогоМиры 3.0. Что означает слова Лого. Заставка окна ЛогоМиры 3.0.

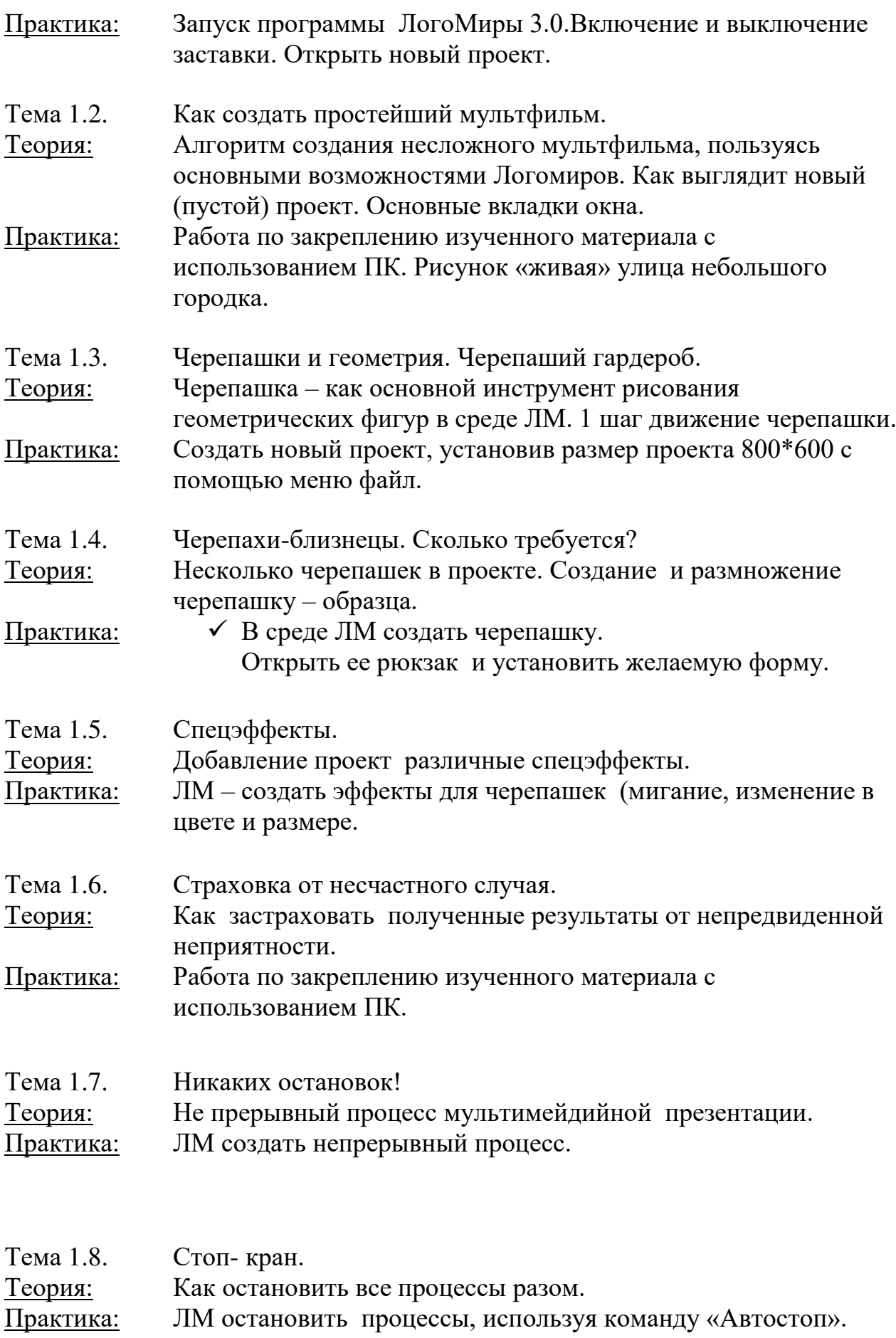

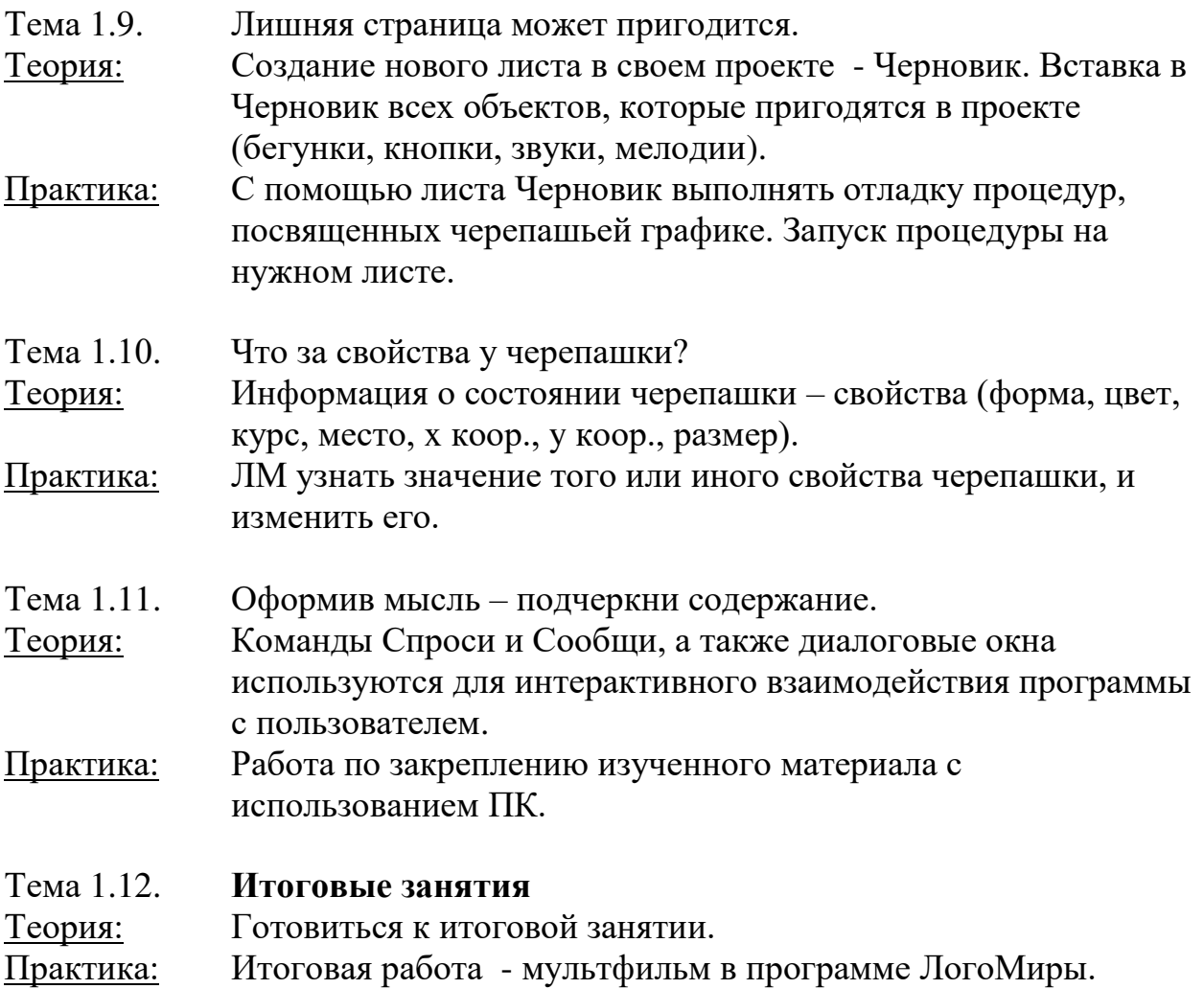

## **РЕСУРСНОЕ ОБЕСПЕЧЕНИЕ ПРОГРАММЫ**

### **По темам программы планируются различные формы занятий:**

- традиционные занятия;
- комбинированные занятия;
- практические занятия.

Важный компонент образовательного процесса - использование разнообразных форм учебно-игровой деятельности: игр, конкурсов, праздников.

Ведущими педагогическими технологиями в реализации программы являются технологии развивающего обучения. Одной из составляющих процесса обучения является использование современных информационных коммуникационных технологий.

### **Методы и приёмы организации учебно-воспитательного процесса**

- *словесные* (устное изложение, беседа, рассказ);
- *наглядные* (показ видео и мультимедийных материалов, иллюстраций, наблюдение, показ (выполнение) педагогом, работа по образцу);
- *практические* (выполнение работ по инструкционным картам, схемам)

### **Учебно-методический комплекс**

- **1) Учебные пособия:**
- специальная литература;
- видеоматериалы (видеозаписи занятий, мероприятий и др.);
- электронные средства образовательного назначения (слайдовые презентации).

#### **2) Дидактические материалы:**

Наглядные пособия

- обучающие компьютерные программы;
- алгоритмы, схемы, образцы, инструкции;
- дидактические игры;
- обучающие настольные игры;
- компьютерные развивающие игры.

#### Раздаточный материал

- карточки с индивидуальными заданиями;
- индивидуальные пособия для учащихся;
- задания для самостоятельной работы;
- бланки тестов и анкет;
- бланки диагностических и творческих заданий;

### **3) Методические материалы**

- планы занятий (в т.ч. открытых);
- задания для отслеживания результатов освоения каждой темы;
- задания для проведения промежуточной и итоговой аттестации обучающихся;
- методические рекомендации к занятиям.

#### **Техническое оснащение занятий**

- светлое, хорошо проветриваемое помещение;
- дополнительные шторы или жалюзи для затемнения;
- компьютеры, принтер, сканер, проектор, экран.

#### **Формы подведения итогов по каждой теме или разделу**

По окончании каждого модуля проводятся творческие работы, в ходе выполнения которых учащиеся должны продемонстрировать использование всех изученных возможностей того или иного приложения.

### **Диагностический инструментарий**

Представленные диагностические материалы разработаны к дополнительной образовательной программе **«Занимательная информатика»,** для обучающихся 7-10 лет. Содержание диагностического материала позволяет отследить теоретические и практические знания и умения, навыки обучающихся по программе.

![](_page_27_Picture_129.jpeg)

### **1. Входная диагностика**

Максимальный уровень 5 баллов \_

#### **2. Текущая диагностика**

### Карта наблюдений за освоением тем программы

![](_page_28_Picture_221.jpeg)

*Оценка теоретической подготовки* проводится в формате тестирования или беседы*.*  Педагог самостоятельно разрабатывает содержание тестирования по основам теоретической подготовки из тем, которые были изучены за весь период обучения.

*Определение уровня:*

уровень «высокий» - обучающийся ответил практически на все вопросы (80-100%), демонстрируя при этом понимание сущности излагаемого материала, логично и полно раскрывает вопросы, использует примеры из практики;

уровень «средний» - обучающийся ответил yна большую часть всех вопросов (70-75%), в ответах отмечаются небольшие неточности и незначительные ошибки, примеры приводит не совсем точно;

уровень «низкий» (до 50%) - в ответе обучающегося отсутствует логическая последовательность, отмечаются пробелы в теоретическом учебном материале, отмечаются трудности в приведении примеров.

### **3. Промежуточная диагностика**

#### Карта наблюдений за результатами обучения по модулям программы

![](_page_28_Picture_222.jpeg)

Оценка по каждому показателю:

Ярко проявляется – 5 баллов;

Проявляется – 4 балла;

Слабо проявляется – 3 балла;

Не проявляется – 2 балла.

Итоговая оценка выводится как среднее арифметическое (сумма баллов делится на 7).

Уровень обученности:

- 5 4,5 балла высокий уровень
- 4,4 3,9 балла хороший уровень
- 3, 8 2,9 балла средний уровень
- 2,8 2 балла низкий уровень

### **4. Итоговая диагностика**

Оценка качества освоения программы проводится на основе методики Н. В. Кленовой, Л. Н. Буйловой «Мониторинг результатов обучения ребенка по дополнительной образовательной программе»

## **СПИСОК ЛИТЕРАТУРЫ**

### **Литература для педагога:**

- 1. Г.А. Рудченко, А.Л. Семёнов. Информатика 3 класс. Учебник для общеобразовательных учреждений. Рекомендовано Министерством образования и науки Российской Федерации. Под редакцией А.Л. Семёнова. Москва «Просвещение» Институт новых технологий 2012.
- 2. Горячев А.В., Горина К.И., Волкова Т.О. Информатика 1-2 класс. («Информатика в играх и задачах») Учебник в 2-х частях. Изд.. 3-е испр. – М.: БаЛасс: Издательство Школьный дом. 2012 . Руководитель издательской программы – доктор пед. наук, проф. чл.-кор. РАО Р.И. Бунеев.
- 3. Горячев А.В., Горина К.И., Суворова Н.И. Информатика 3-4 класс. («Информатика в играх и задачах») Учебник в 2-х частях. Изд.. 3-е испр. – М.: БаЛасс: Издательство Школьный дом. 2012 . Руководитель издательской программы – доктор пед. наук, проф. чл.-кор. РАО Р.И. Бунеев.
- 4. Левин А.Ш. Краткий самоучитель работы на компьютере. 2-е изд. СПб.: Питер, 2005.
- 5. Перспектива.
- 6. ФГОС. Образовательная система «Школа 2100».
- 7. ФГОС. Образовательная система «Школа 2100».
- 8. Учебно методический комплект ЛогоМиры 3.0. Сборник методических материалов.

### **Литература для детей**

- 1. С. Симонович, Г. Евсеев и др. «Практическая информатика» (М., АСТпресс, 2002г.)
- 2. Журнал «Мой компьютер»

## **КАЛЕНДАРНЫЙ УЧЕБНЫЙ ГРАФИК**

### **1. Продолжительность учебного года**

Начало учебного года: 1 сентября Окончание учебного года: 31 августа Летние каникулы: 1 июня - 31 августа Количество учебных недель: 36

### **2. Календарный план**

![](_page_31_Picture_234.jpeg)

### **3. Организация работы в летний период:**

- участие в летних профильных сменах в лагере дневного пребывания «Данко» на базе СП ГБОУ СОШ № 6 г.о. Отрадный ЦДОД;
- посещение выставок, городских музеев;
- участие в городских акциях и мероприятиях.

### **Календарно-тематический план**

![](_page_31_Picture_235.jpeg)

![](_page_32_Picture_236.jpeg)

### **Приложение 2**

### **Диагностический инструментарий к программе**

### *Тест по теме Компьютер»*

#### **1. Правила поведения в компьютерном классе:**

А) во время занятий можно перемещаться по классу без разрешения учителя;

- Б) запрещено держать лишние предметы на рабочем столе;
- В) можно приходить во влажной одежде и работать влажными руками.

## **2**. **Сколько времени ребенку можно находиться перед компьютером?**

- А) 2 часа;
- Б) 1 час;
- В) 15-20 минут.

### **3. Основное устройство компьютера:**

- А) принтер, сканер;
- Б) монитор системный блок, мышь, клавиатура;
- В) диски, флеш- карты.

### **4. С помощью, каких кнопок можно вводить имя и фамили**ю:

- А) функциональных;
- Б) цифровых;
- В) буквенных.

### **5.Сколько щелчков нужно сделать на рабочем столе в области пиктограммы:**

- А) 1 щелчок левой кнопкой;
- Б) 3 щелчка левой кнопкой;
- В) 2 щелчка левой кнопкой.

### **6. Что означает название операционной системы Windows:**

- А) программа;
- Б) окно;
- В) игры;

### **7. С помощью какой программы можно рисовать и раскрашивать:**

- А) калькулятор;
- Б) блокнот;
- В) Paint.

### **8. Какие инструменты понадобиться для раскрашивания в графическом редакторе Paint**.

- А) карандаш;
- Б) кисть и палитра;
- В) кисть.

#### **9. Как называется создание разных объектов на компьютере из отдельных деталей:**

- А) рисование;
- Б) моделирование;
- В) конструирование**.**

### *Тест по теме «Информационные технологии»*

#### **1. Информация, которая представлена с помощью букв, слов и предложений, называется:**

- А) текстовая;
- Б) графическая;
- В) числовая**.**

### **2. Для хранения информации в наше время используются:**

- А) наскальные рисунки;
- Б) компьютеры;
- В) радиоволны**.**

### **3. Мячи растут на дереве:**

- А) истинное суждение;
- Б) ложное суждение.

### **Яблоки растут на дереве:**

- А) истинное суждение;
- Б) ложное суждение**.**

### **4.Сравнение свойств, предметов или явлений между собой называется:**

- А) моделирование;
- Б) конструирование**;**
- В) сопоставление**.**

#### **5. Множество стульев, столов, шкафов, кроватей называется:**

- А) мебель;
- Б) одежда;
- В) техника**.**

#### 6. В жизни часто сталкиваемся с алгоритмами. Они могут называться:

- А) приказ, план, рецепт, порядок действий;
- Б) модель;
- B) схема.

#### 7. Способ представления алгоритма с помощью слов называется:

- А) словесным;
- Б) графическим;
- В) программой.

#### 8. Представления алгоритма с помощью блоков называется:

- А) программой:
- Б) графическим;
- В) словесным.

#### 9. Приведите примеры исполнителей.

Критерии оценивания:

Правильный ответ - 1 балл

- 7-9 высокий уровень обученности
- 4-6 средний уровень обученности
- 1-3 низкий уровень обученности

### Тест по теме «Текстовый редактор MS Word»

#### Вопрос № 1: Для чего мы используем параметры страницы документа?

Выберите один из вариантов ответа:

- Чтобы вставить нумерацию страниц
- Чтобы расставить переносы
- Чтобы задать отступы от границ страницы до границ текста
- Чтобы выровнять текст

#### Вопрос № 2: Можем ли мы обвести часть текста рамкой, что бы выделить eë?

Выберите один из вариантов ответа:

- Да, для этого нужно воспользоваться границами и заливкой.
- Да и для этого нужно воспользоваться параметрами страницы
- Это можно сделать с помощью пункта Поля в Параметрах страницы.
- Нет, можно сделать рамку только для целой страницы

### **Вопрос № 3**: **Внимание в этом вопросе возможны несколько вариантов ответа!**

**Какие пункты мы можем осуществить при выводе документа на печать?**

*Выберите несколько вариантов ответа:*

- Указать количество страниц
- Указать печать нескольких страниц на одной
- Указать печать 5 страниц на одной
- распечатать только отдельные страницы
- Выбрать печать нескольких копий

#### **Вопрос № 4**: **Текстовый редактор - это программа для ...**

*Выберите один из вариантов ответа:*

- обработки графической информации
- обработки видеоинформации
- обработки текстовой информации
- работы с музыкальными записями

#### **Вопрос № 5**: **Как удалить символ, стоящий слева от курсора...**

*Выберите один из вариантов ответа:*

- Нажать Delete
- Нажать BS
- Нажать Alt
- Нажать Ctrl+Shift

### **Вопрос № 6**: **Укажите порядок сохранения отредактированного документа под другим именем.**

*Укажите порядок следования вариантов ответа:*

- Нажать Файл
- Сохранить Как
- Выбрать место и имя файла
- Нажать сохранить

### **Вопрос № 7**: **Какое действие мы можем выполнить с таблицей?**

*Выберите несколько вариантов ответа:*

- Объединение ячеек
- Изменить количество строк и столбцов
- Закрасить одну ячейку
- Вставить рисунок вместо границы
- изменить вид границ таблицы

### **Вопрос № 8**: **Курсор - это**

*Выберите один из вариантов ответа:*

- устройство ввода текстовой информации
- клавиша на клавиатуре
- наименьший элемент отображения на экране
- метка на экране монитора, указывающая позицию, в которой будет отображен вводимый с клавиатуры

#### **Вопрос № 9**: **Как включить панель инструментов Рисование?**

#### *Выберите один из вариантов ответа:*

- Вид Панели инструментов Рисование
- Правка Вставить Панели инструментов Рисование
- Файл открыть Рисование

#### **Вопрос № 10**: **Как можно вставить рисунок в текстовый документ ТР MS Word?**

#### **(Внимание в данном вопросе возможно несколко вариантов ответа.)**

#### *Выберите несколько вариантов ответа:*

- из графического редактора
- из файла
- из коллекции готовых картинок
- из меню Файл
- из принтера

#### **Вопрос № 11**: **Как в текстовом редакторе напечатать символ которого нет на клавиатуре?**

#### *Выберите один из вариантов ответа:*

- Воспользоваться вставкой символа
- Использовать для этого рисование
- Вставить из специального файла

### **Вопрос № 12**: **Укажите последовательность действий выполняемых при вставке формулы.**

*Укажите порядок следования вариантов ответа:*

- Выбрать пункт меню Вставка
- Нажать Объект
- Выбрать Microsoft Equation
- Написать формулу
- Нажать левой кнопкой мыши в свободной области экрана

**Вопрос № 13***:* Для сохранения нового документа нужно выбрать команду:

- Файл Сохранить…
- Файл Сохранить как...
- можно выбрать любую из команд Файл Сохранить или Файл Сохранить как…

 $\bullet$ 

**Вопрос № 14:** К операциям форматирования символов относятся:

- выравнивание, межстрочный интервал, задание отступа
- начертание, размер, цвет, тип шрифта
- удаление символов

Критерии оценивания

Правильный ответ – 1 балл

- 11 14 Высокий уровень обученности
- 6 10 Средний уровень обученности
- 1 5 Низкий уровень обученности

Карта наблюдений

за результатами освоения обучающимся дополнительной общеобразовательной (общеразвивающей) программы «Занимательная информатика»

**Модуль 1. Компьютер. Информационные технологии. Информация**

 $N<sub>2</sub>$  группы  $\_\_$ 

![](_page_39_Picture_11.jpeg)

![](_page_39_Picture_12.jpeg)

# Оценка результатов

![](_page_39_Picture_13.jpeg)

![](_page_40_Picture_191.jpeg)

Высокий уровень – 8 – 10 балл Средний уровень – 6 – 7 балл Низкий уровень - 0 – 5 балл

![](_page_40_Picture_192.jpeg)

*Критерии оценивания презентаций (баллы)*

На презентацию заполняется таблица, где по каждому из критериев присваиваются баллы от 1 до 3, что соответствует степени освоения программы: 1 балл – это низкий уровень, 2 балла – это средний уровень и, наконец, 3 балла – высокий уровень.

### **Итоговое количество баллов:**

Низкий уровень 5 - 7 Средний уровень 8 – 11 Высокий уровень 12 - 15

Карта оценивания

результатов освоения обучающимися дополнительной общеобразовательной (общеразвивающей) программы «Занимательная информатика»

![](_page_41_Picture_13.jpeg)

![](_page_41_Picture_14.jpeg)

![](_page_41_Picture_15.jpeg)

#### Оценка результатов

![](_page_41_Picture_16.jpeg)

![](_page_42_Picture_35.jpeg)

На презентацию заполняется таблица, где по каждому из критериев присваиваются баллы от 1 до 3, что соответствует степени освоения программы: 1 балл - это низкий уровень, 2 балла – это средний уровень и, наконец, 3 балла – высокий уровень.

#### Итоговое количество баллов:

Низкий уровень 5 - 7 Средний уровень 8 - 11 Высокий уровень 12 - 15

### Карта оценивания

### результатов освоения обучающимися дополнительной общеобразовательной (общеразвивающей) программы «Занимательная информатика» Модуль 3. Творческая среда ЛогоМиры № группы

![](_page_42_Picture_36.jpeg)

![](_page_43_Picture_25.jpeg)

#### Оценка результатов

![](_page_43_Picture_26.jpeg)

На презентацию заполняется таблица, где по каждому из критериев присваиваются баллы от 1 до 3, что соответствует степени освоения программы: 1 балл - это низкий уровень, 2 балла - это средний уровень и, наконец, 3 балла - высокий уровень.

#### Итоговое количество баллов:

Низкий уровень 5-7 Средний уровень 8 - 11 Высокий уровень 12 - 15